# **betano promoções**

- 1. betano promoções
- 2. betano promoções :casino online logo
- 3. betano promoções :codigo bonus h2bet

## **betano promoções**

#### Resumo:

**betano promoções : Explore as emoções das apostas em mka.arq.br. Registre-se e receba um presente exclusivo!**  contente:

#### **betano promoções**

< Article>

#### **Sobre a Betano**

A Betano & é uma plataforma de jogos premiada múltiplas vezes, oferecendo apostas desportivas, cassino e outros jogos online. No artigo de revisão de março de 2024, analisamos o livro de desporto dos Betano.

#### **Passos para Pegar o Link da Aposta na Betano no seu Dispositivo Móvel**

Para começar a apostar através do seu dispositivo móvel, siga os seguintes passos:

- Abra o seu navegador preferido no seu dispositivo móvel;
- Na barra de pesquisa, digite &IndentBetano Nigéria&Indent e clique no link que leva-o para o website oficial do operador de apostas.
- Após a página estar completamente carregada, pode registar-se, fazer um depósito, reivindicar a oferta de boas-vindas e realizar apostas.
- Com a Betano App, pode acompanhar facilmente estatísticas de jogos em betano promoções tempo real, fazer apostas rápidas, assistir a partidas ao vivo e obter quotas mais altas.

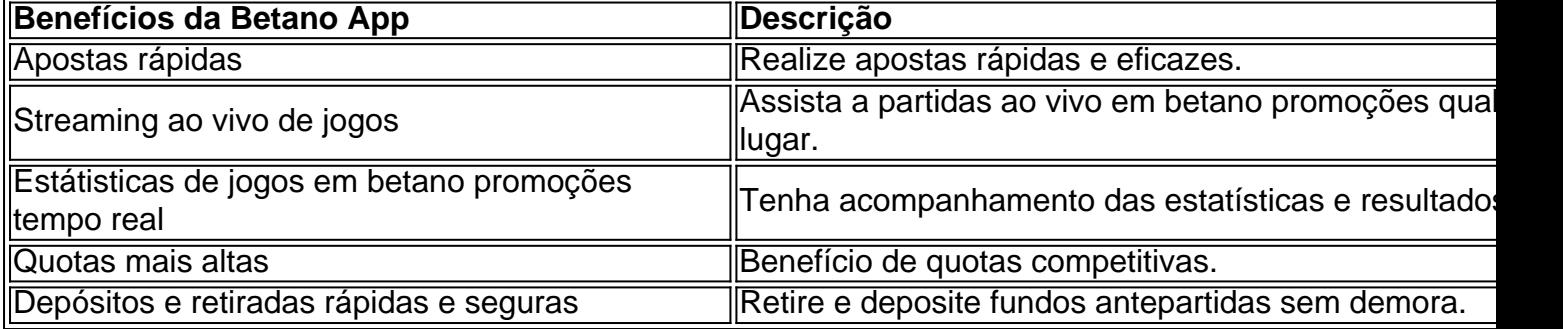

#### **É Seguro Usar a Betano?**

Sim, a Betano é confiável e segura no seu uso, seguindo normas regulatórias de jogo online.

#### **Resumo**

Utilizar a Betano App no seu dispositivo móvel torna a experiência de aposta muito mais interessante e estimulante. Não hesite em betano promoções experimentar a plataforma, com seus múltiplos benefícios.

# **betano promoções**

Baixar o aplicativo Betano é fácil e rápido. Com ele, você poderá acompanhar e fazer suas apostas esportivas e jogar no cassino onde quer que esteja.

### **betano promoções**

Para baixar o aplicativo Betano, siga os passos abaixo:

- 1. Na página inicial da plataforma Betano, clique no botão "Download our Android app" normalmente disponível no rodapé dos sites de apostas.
- 2. Clique no banner para download do aplicativo Betano.
- 3. Após o sistema ser baixado em betano promoções seu dispositivo, clique em betano promoções "Abrir" para utilizar o aplicativo.

### **Por que baixar o aplicativo Betano?**

Baixar o aplicativo Betano é vantajoso por diversos motivos:

- Facilidade e comodidade: não é preciso acessar o site a todo momento, o aplicativo está sempre disponível em betano promoções seu dispositivo.
- Notificações push: fique por dentro das melhores Quotas para as suas apostas favoritas.
- Acesso rápido: com um click, você pode realizar check-in e fazer suas apostas em betano promoções poucos segundos.

### **Qual é o limite de aposta máximo na Betano?**

O limite de aposta máximo na Betano depende do tipo de jogo e pode chegar a R\$ 200.000 ou mais em betano promoções alguns jogos de cassino.

### **Como fazer o código promocional Betano funcionar?**

Para fazer o código promocional Betano funcionar, basta inseri-lo no campo "Código promocional" durante o processo de registro ou na sessão "Minha Conta". Em seguida, clique em betano promoções "Aplicar". A Betano oferece diversas maneiras de conquistar uma aposta grátis, tais como ao completar missões, através de ofertas exclusivas ou como um brinde da casa.

# **betano promoções :casino online logo**

Propriedade da Kaizen Gaming International Ltd,Betano é uma plataforma de apostas esportiva, legítima com: bônus bônus. Betano lançado pela primeira vez em { betano promoções 2024, mas desde então e expandiu-se para vários outros países! Nossa revisão BettaNos encontrou um bônus de boas -vindas emocionante com novos jogadores ou outras ofertaS como prêmios? durante todo o ano.

Inicie o seu navegador preferido no nosso dispositivo móvel. Na barra de pesquisa tipo Betano Nigéria e clique No link que irá levá-lo para a site oficial do bookie, Depois quando A página principal carregar - você pode se inscrever ou fazer um depósito em betano promoções

reivindicado uma ofertade boas–vindas é colocar Apostas.

Betano app: veja como baixar e apostar pelo celular - Terra

Os jogos esportivos geralmente pagam prmios que variam entre 20.000 e 80.000, enquanto os jogos de pquer geralmente pagam prmios de ... Qual maior prmio j pago pela Betano Um pouco mais sobre a empresa. At o momento, o maior prmio j pago pela Betano foi de impressionantes 17,8 milhes.

Qual prmio mximo que a Betano paga?

Para comear, faa login em betano promoções betano promoções conta Betano. Em seguida, acesse Conta > Perfil > Documentos de identificao. Envie um documento de identidade (como RG, passaporte ou CNH) e um comprovante de residncia (como conta de luz ou gua). Betano Cadastro: Crie uma conta e ganhe bnus de at R\$ 500 - LANCE!

# **betano promoções :codigo bonus h2bet**

# **Met Gala de 2024 carece de declaraciones políticas en medio de protestas pró-Palestina**

A medida que las manifestaciones pró-Palestinas se desarrollaban a pocos metros de distancia y Israel llevaba a cabo ataques aéreos en Rafah, el Met Gala tuvo lugar en Nueva York el lunes por la noche, desprovisto de declaraciones políticas.

Los asistentes vistieron impresionantes vestidos de arena o de decenas de miles de cristales, tuvieron equipos de ayudantes que transportaron pesadosos trenes y vistieron trajes similares a sofás de tres plazas. Sin embargo, cualquier declaración sobre lo que estaba sucediendo más allá de la alfombra roja brillaba por su ausencia. Los gritos de los manifestantes no lograron penetrar en el vacío.

### **"Se sintió realmente distópico", dijo Venetia La Manna, una activista por la moda ética que publicó un video en Instagram este mes en el que señaló la absurdidad:**

Mientras nuestras celebridades favoritas desfilaban por la alfombra roja y voluntariamente perdían la capacidad de respirar y moverse, Israel se apoderó del cruce fronterizo de Rafah en Gaza, detuvo el flujo de ayuda y dejó a los palestinos sin un lugar seguro al que ir. Están perdiendo involuntariamente la capacidad de respirar y moverse.

Anteriores Met Galas no habían estado tan desprovistas de política. En 2024, la congresista por Nueva York Alexandria Ocasio-Cortez causó controversia al vestir un vestido con la frase "Impuestos a los Ricos". En 2024, con motivo del tema "Cuerpos celestes: Moda e imaginería católica", la actriz Lena Waithe vistió un capa arcoíris.

**Vestido de Alexandria Ocasio-Cortez con la frase "Impuestos a los Ricos".**

**"La moda no puede dar la espalda", dice La Manna. "La moda es inherentemente política. La ropa es política. Los tejidos son políticos. Es arte, ¿verdad? Y el arte es inherentemente político. Para un evento tan centrado en celebrar el arte, simplemente sintió que era una oportunidad perdida para que no se haya hecho ninguna declaración".**

Con miles de cámaras apuntando a ellos y miles de millones de personas viendo a través de las redes sociales, las alfombras rojas ofrecen la oportunidad de hacer declaraciones. En 2024, los actores vistieron de negro en los Globos de Oro mientras ganaba impulso el movimiento MeToo. Lo mismo ocurrió en los Baftas del mismo año. Cuando las cosas se habían calmado en 2024, los actores aún vistieron "Paremos el tiempo x 2" a modo de brazaletes.

En los premios del Sindicato de Actores de 2024, actores como Michael Douglas y Greta Lee

vistieron de azul y amarillo en apoyo a Ucrania.

**Otros eventos recientes de alfombra roja con perfil alto han visto algún vestido político relacionado con Gaza. Celebridades como Billie Eilish y Ramy Youssef llevaron insignias Artists4Ceasefire en los Oscars, mientras que otros, como los actores Milo Machado-Graner y Swann Arlaud de la película La caída de la Gracia, llevaron botones con la bandera palestina.**

**Casi todos los símbolos sutiles estaban casi completamente ausentes en el Met.**

**La Manna habría deseado incluso "un clutch de sandía", el fruto que lleva los mismos colores que la bandera palestina.**

**Las razones del silencio son complejas. "¿Es porque la gente que asiste, y las marcas que asisten, simplemente adoptan la postura de que no vale la pena la indignación, no vale la pérdida potencial de dinero?", pregunta La Manna.**

**No fue una sorpresa para la activista de la moda Orsola de Castro que nadie llegara con un "impresionante vestido columna en los colores de la bandera palestina", pero sí consolida, dice, "esta horrorosa comprensión de que hay un miedo atroz a hablar sobre algo que es tan evidente".**

Author: mka.arq.br Subject: betano promoções Keywords: betano promoções Update: 2024/7/14 17:06:27